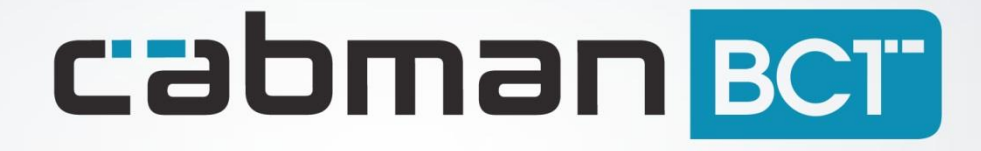

Release notes Cabman BCT 2.1

Euphoria Software BV | T: +31(0)13 460 92 80 | info@cabman.nl | www.cabman.nl

# **Nieuwe functionaliteiten**

#### **Taximeter**

De taximeter heeft een aantal aanpassingen gekregen. Er wordt nu getoond in welke status de taximeter zich bevindt. De statussen zijn 'Tarief' of 'Te betalen'.

Als je in het betaalscherm bent, dan verspringt het bedrag op de taximeter tussen het meterbedrag en het totaalbedrag (dus incl. eventuele toeslagen).

Ook de snelheid in het taximeterscherm is verbeterd door een aantal grafische aanpassingen.

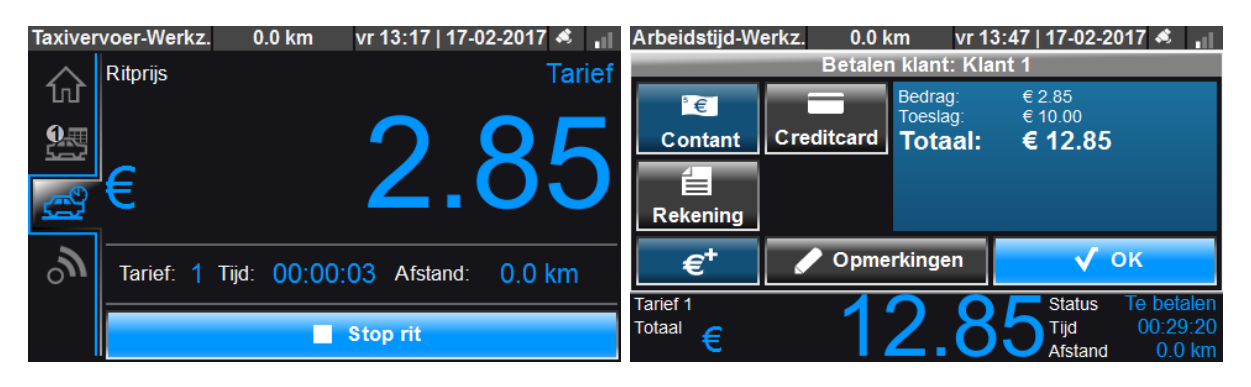

#### **Meerdere vragen bij een activiteit**

Het was voorheen mogelijk om een vraag te stellen bij een activiteit. Bijvoorbeeld 'Hoeveel liter heeft u getankt?' na de activiteit tanken. Het is nu mogelijk om 2 vragen te stellen. Bijvoorbeeld: 'Hoeveel liter heeft u getankt?' en 'Voor welk bedrag heeft u getankt?'. Dit is een configuratie-aanpassing voor uw BCT. Neem contact op met onze supportafdeling voor meer informatie.

Het is afhankelijk van uw centrale software of deze informatie ook wordt teruggekoppeld naar de centrale.

#### **Type rit op rittenscherm**

Op het rittenscherm is voortaan te zien wat voor type rit het is (indien dit wordt gestuurd vanuit de centrale). Dit wordt weergegeven dmv een code.

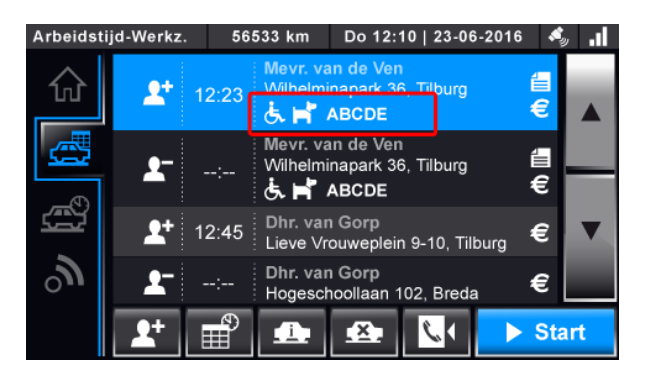

#### **Belfunctie**

Bij het bellen naar een nummer is het nu ook mogelijk om een toetsenbord te gebruiken. Dit is nodig om een keuzemenu van b.v. een centrale te kunnen gebruiken.

Als je het telefoonscherm verlaat tijdens een gesprek, is dit gesprek zichtbaar in de blauwe balk bovenin de BCT om de status van het gesprek weer te geven.

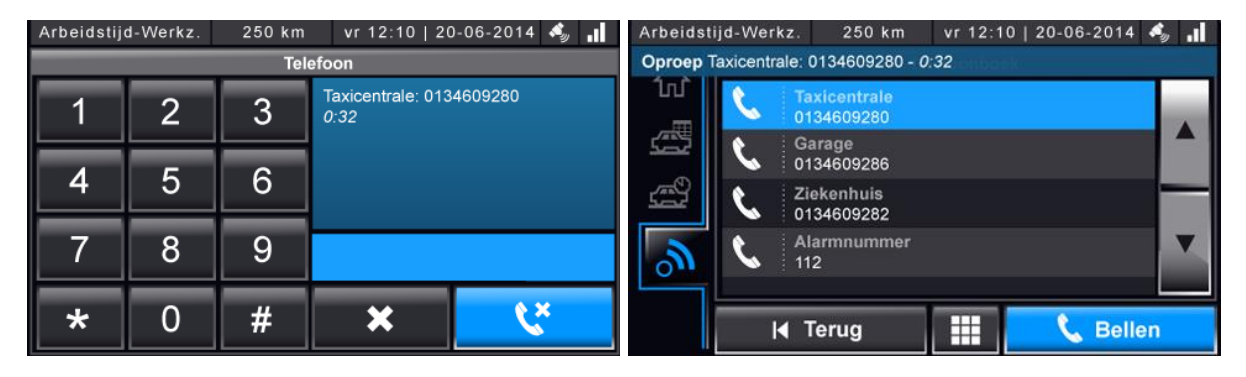

#### **Rijden tijdens pauze**

Als de chauffeur gaat rijden tijdens een pauze, verschijnt er een melding dat de rijtijd als privé wordt geregistreerd. De chauffeur heeft dan de keuze om de pauze direct te beëindigen of om door te gaan.

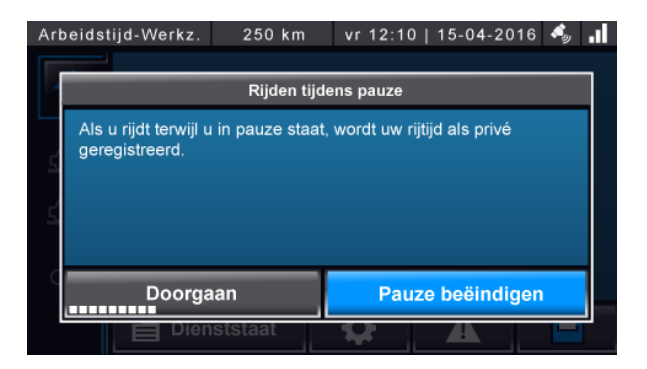

#### **Licentie invoeren als ondernemer**

Een aantal commerciële opties zitten achter een licentiesystem. Dit kon alleen ingevoerd worden als werkplaats. Het is nu ook mogelijk om als ondernemer een licentie in te voeren. Via de knop 'Licentie' in het ondernemerstabblad kan de licentie worden ingevoerd. Een licentie kan handmatig worden ingevoerd of via een USB-stick.

De taximeter dient nog steeds via de werkplaats geactiveerd te worden.

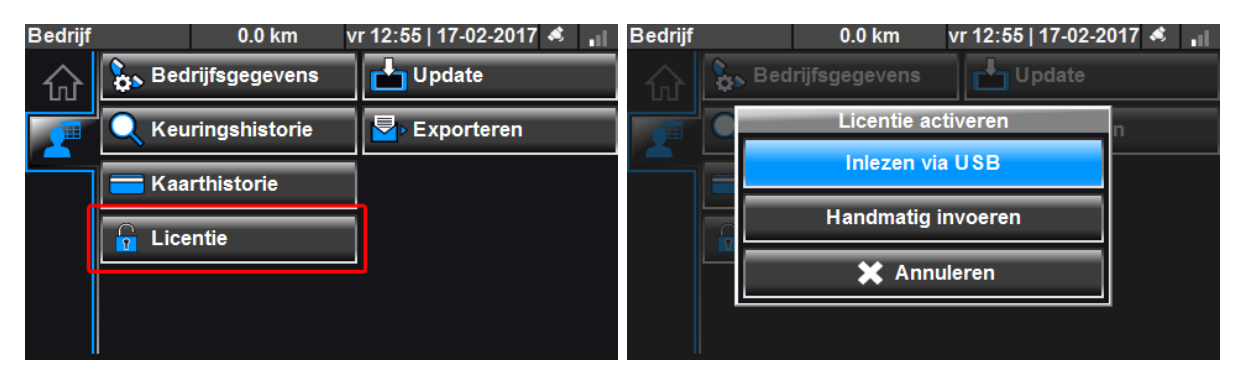

#### **Werkplaats**

Voor de werkplaats is het mogelijk om de alarmknop te testen via het scherm 'Hardware controle'. Als het bolletje blauw oplicht dan is de alarmknop actief.

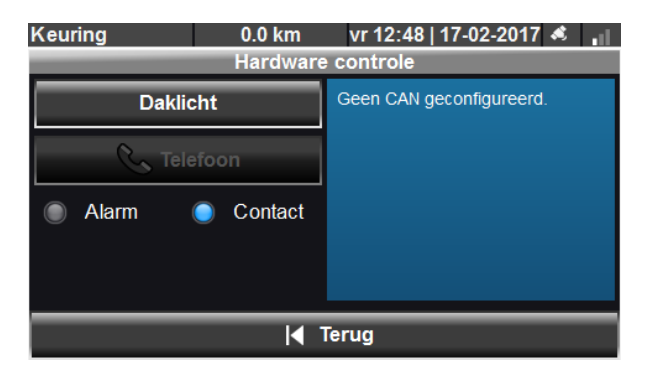

## **Optimalisatie Cabman ECO**

Cabman ECO voor de BCT is een nieuw product van Euphoria. Cabman ECO zit volledig geïntegreerd in de BCT. Met Cabman ECO krijgt u inzicht in het brandstofverbruik. Alle data betreft het brandstofverbruik, stationair draaien, toerental, bochten en remmen wordt doorgestuurd naar de online omgeving MobiliteitsNET. De chauffeurs worden beoordeeld met een rapportcijfer en krijgen direct feedback over het rijgedrag. In deze versie is Cabman ECO geoptimaliseerd en helemaal klaar voor gebruik.

Cabman ECO is een aanvullend abonnement voor uw Cabman BCT. Neem contact op met onze salesafdeling voor meer informatie.

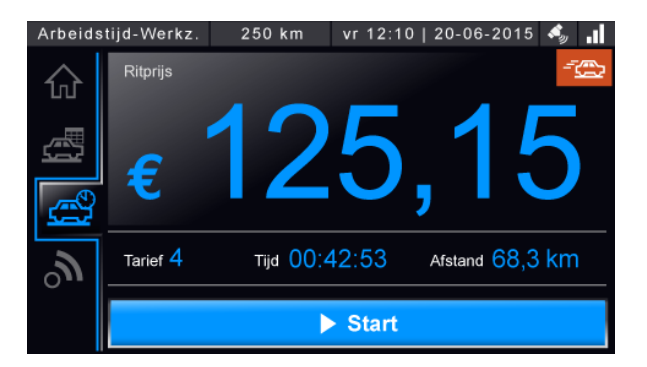

## **Koppeling met myPOS betaalterminal**

De koppeling met de myPOS betaalterminal is uitgebreid. Het is voortaan mogelijk om het bedrag naar de myPOS te sturen vanuit de BCT ipv dat het bedrag handmatig wordt ingegeven op de myPOS. Als u gebruik wilt maken van deze optie, kunt u contact opnemen met onze supportafdeling.

## **Overige features**

- Als er een taximeterrit wordt gestart, wordt het tariefnummer ook via datacommunicatie verstuurd naar de centrale software.
- 'Alive' berichten worden altijd gestuurd, ook als de datacommunicatie-autorisatie niet verlengd is door de ondernemer.

### **Bug fixes**

- Lange teksten worden nu goed in beeld gebracht. Deze liepen voorheen van het scherm af.
- Bugfix in de deactivatie van de BCT
- Bij het schakelen van 'grote' naar 'kleine' taximeter werd het scherm heel kort niet goed getoond. Dit is verholpen.
- Tekst 'Geen' in het rittenscherm na het starten van een pauze wordt nu niet meer weergegeven.
- Export van de belastingdienst loopt niet meer vast bij een groot bereik.
- Logo's kunnen worden geprint op de MPB E-series printers
- Diverse bug fixes mbt grafische weergave.
- Diverse bug fixes mbt de performance.
- Diverse IL&T gerelateerde problemen opgelost.